## Default:

Slave, 9600 baud rate, N, 8, 1. Pincode 1234

## AT command:

1. Communications Test :

Sent : AT

receive : OK

2. Change baud rate :

Sent : AT+BAUD1

receive : OK1200

Sent : AT+BAUD2

receive : OK2400

- 1---------1200
- 2---------2400
- 3---------4800
- 4---------9600
- 5---------19200
- 6---------38400
- 7---------57600
- 8---------115200

Baud rate setting can be save even power down.

3. Change Bluetooth device name:

Sent : AT+NAMEdevicename

receive : OKname

(devicename is the name you want the device to be , and it will be searched with this name) Name setting can be save even power down.

4. Change Pincode:

Sent : AT+PINxxxx

receive : OKsetpin

(xxxx is the pin code you set)

Pin code can be save even power down.

Pin Map:

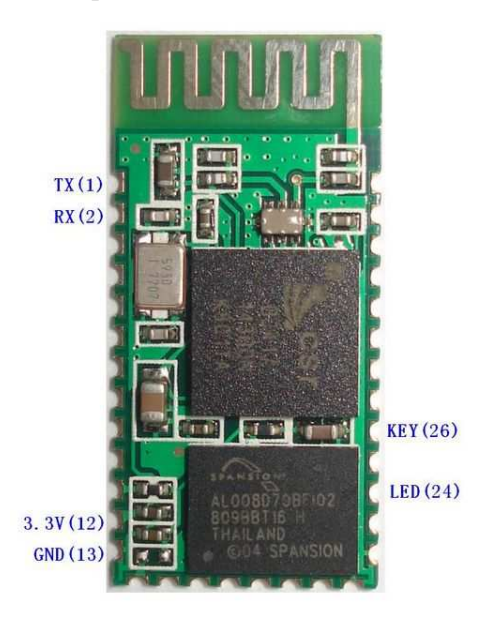

Demonstration Circuit:

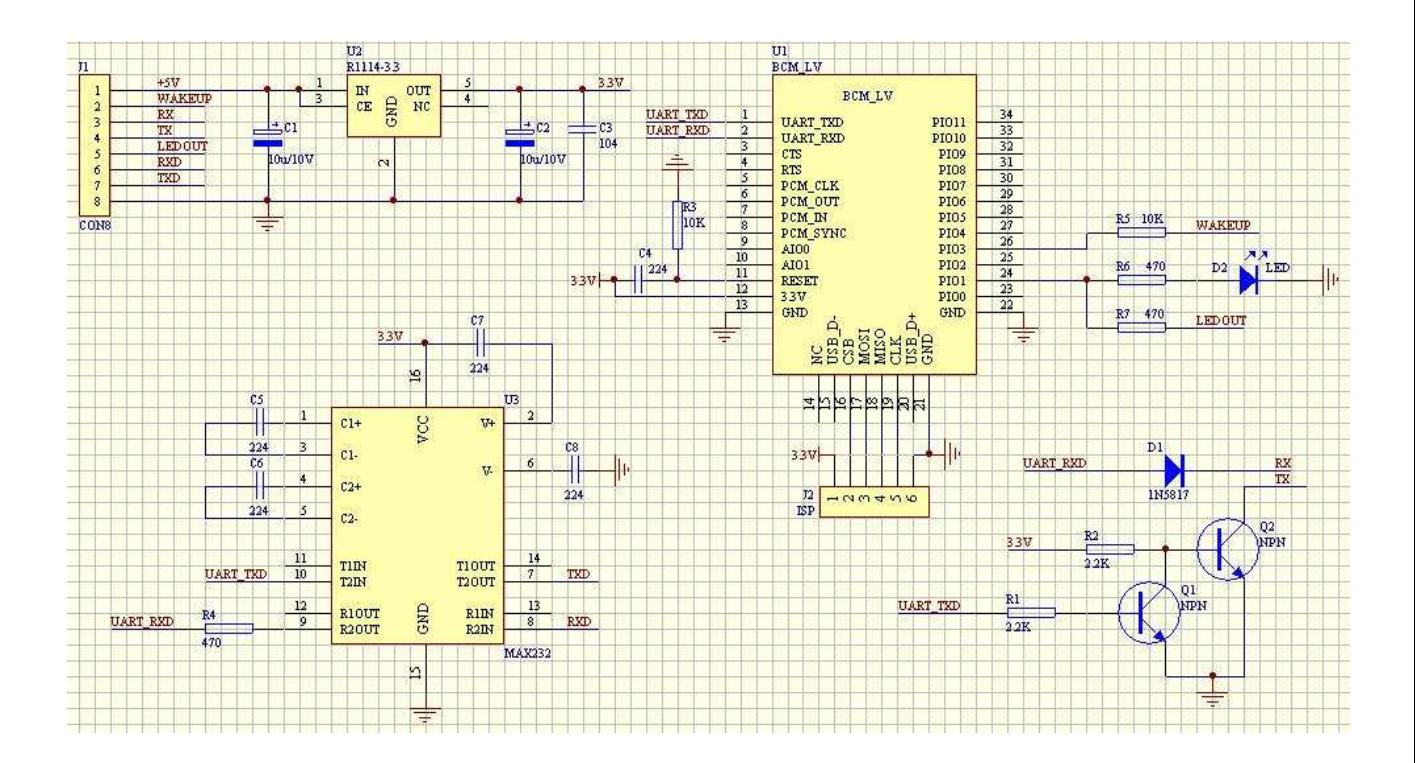